# <span id="page-0-0"></span>KDV İcmali

KDV İcmali, Muhasebe Bölümünde, "Raporlar/Muhasebe Modülü" menüsünün altında yer alır. KDV icmal raporunun alınmasını sağlar. KDV İcmali; [Genel Kısıtlar, Ölçekleme](#page-0-0) ve [Yazıcı Seçenekleri](#page-0-0) sekmelerinden oluşur.

#### Genel Kısıtlar

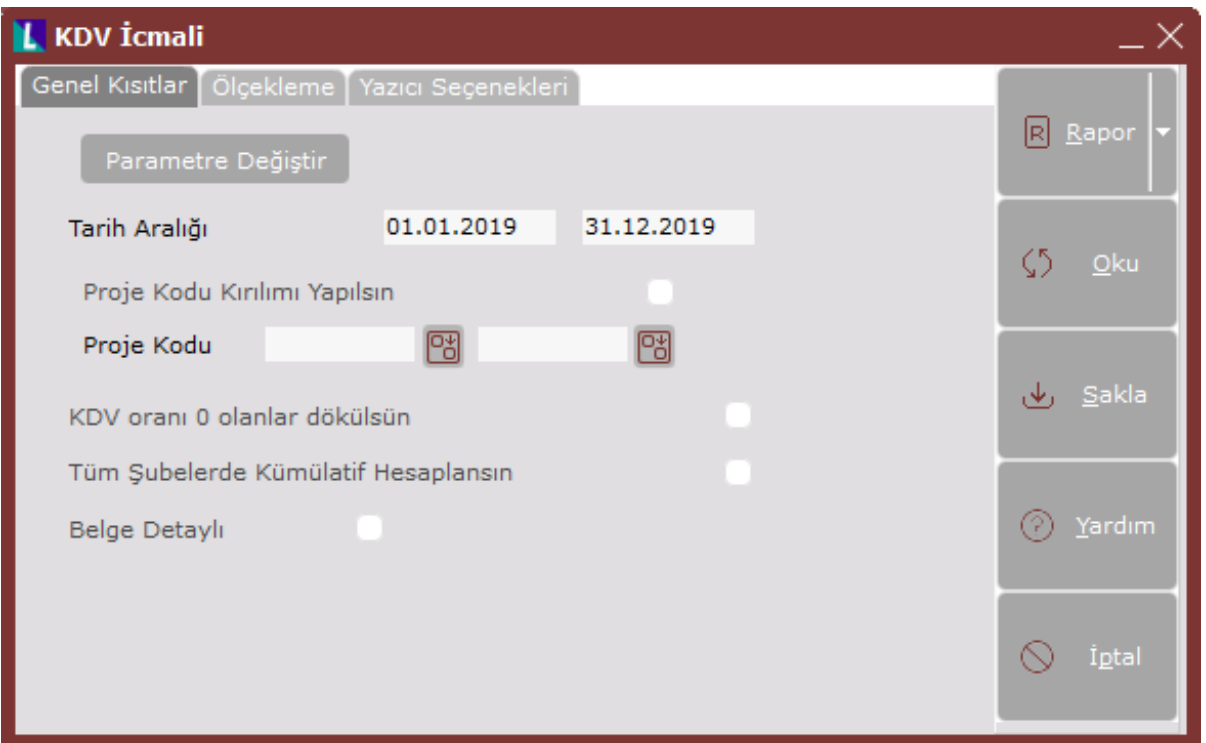

KDV İcmali ekranı Genel Kısıtlar sekmesinde yer alan alanlar ve içerdiği bilgiler şunlardır:

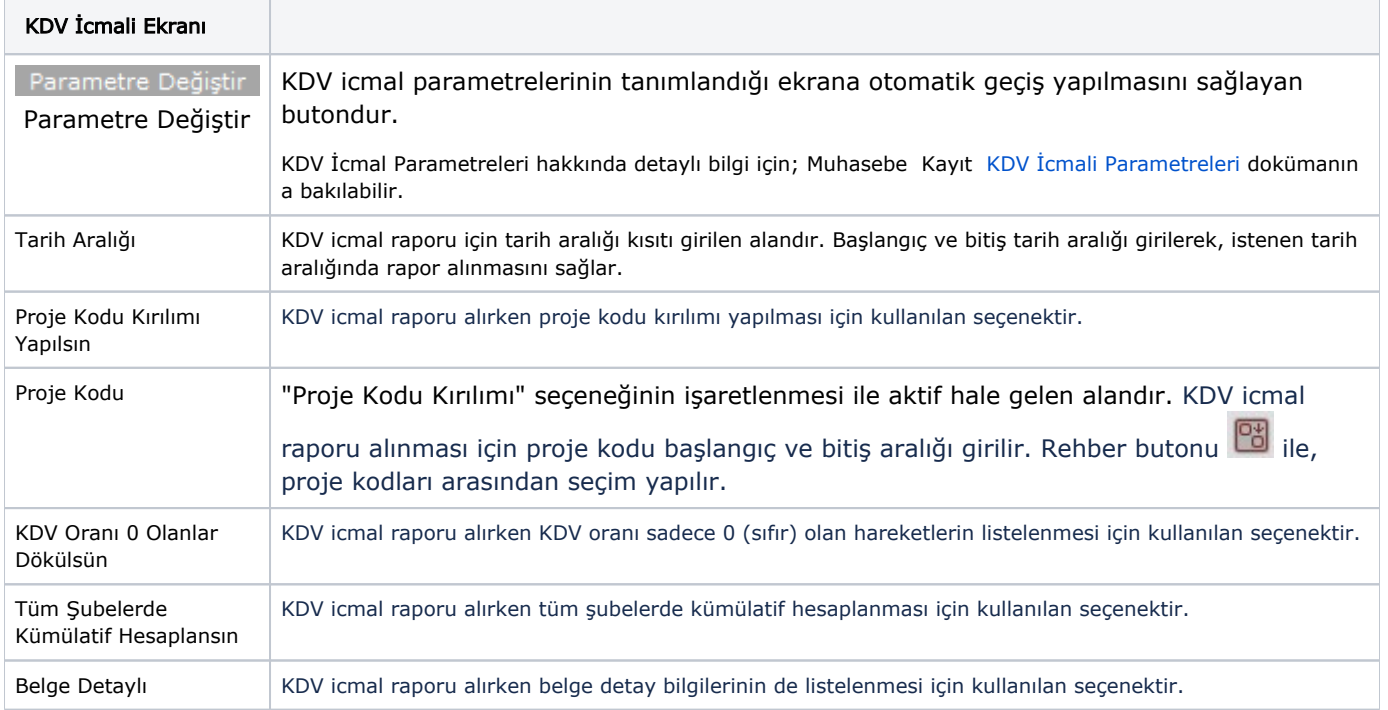

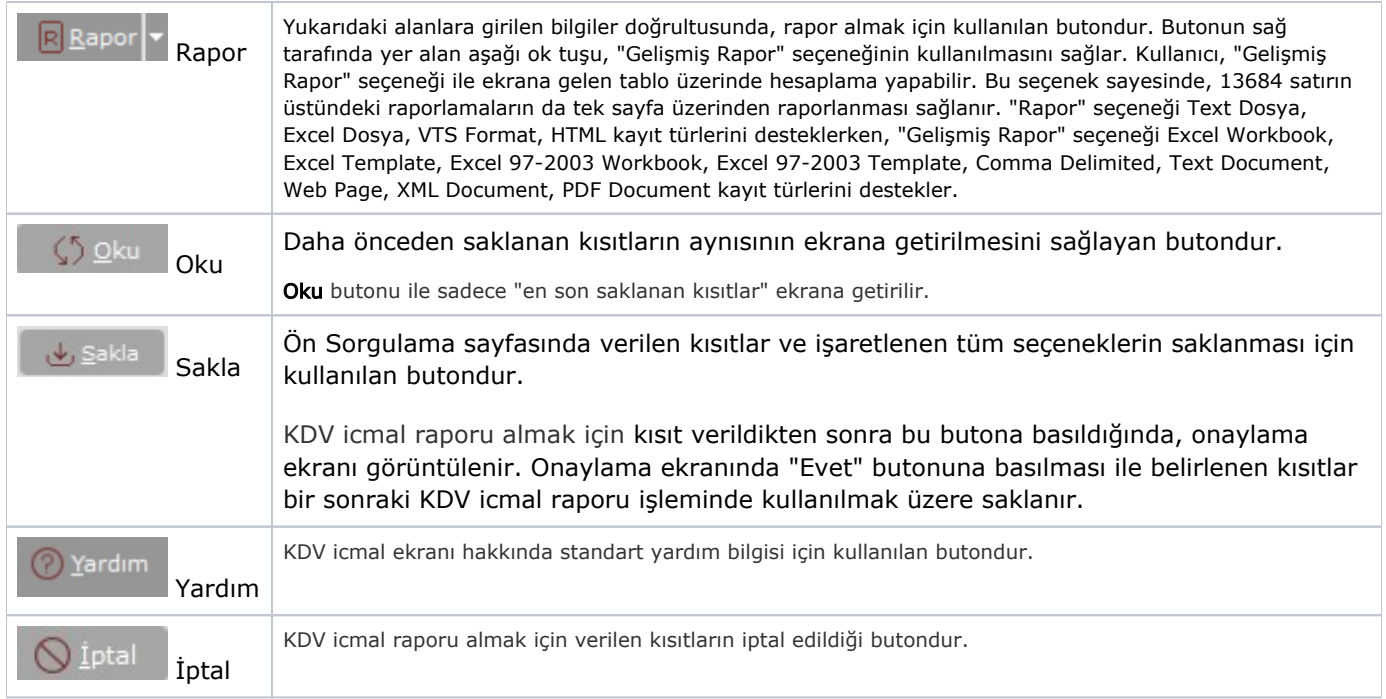

#### Ölçekleme

Standart raporlarda miktar, fiyat, tutar, kur, döviz tutarı, döviz fiyatı, firma döviz tutarı ve oran alanları için ölçekleme yapılmasını sağlayan sekmedir.

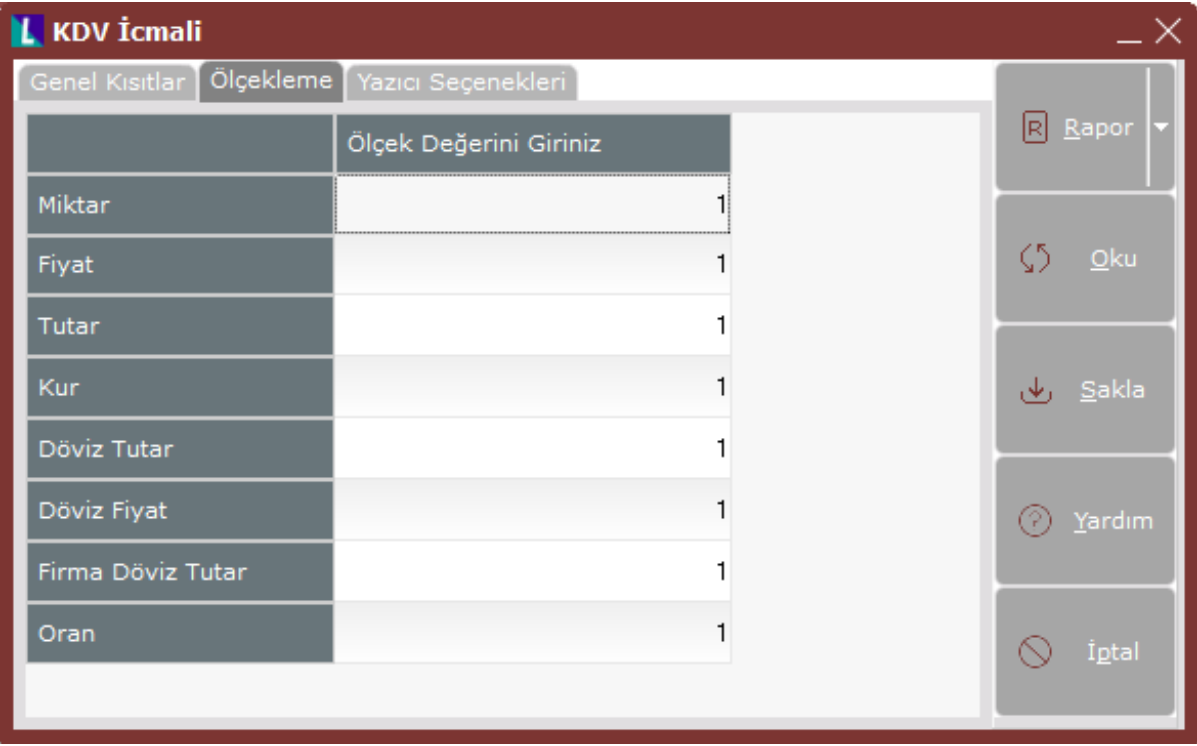

## Örneğin;

Fiyat ve tutar alanlarına 1.000 yazılması, fiyat ve tutara getirilecek verilerin 1.000'e bölüneceği anlamına gelir.

### Yazıcı Seçenekleri

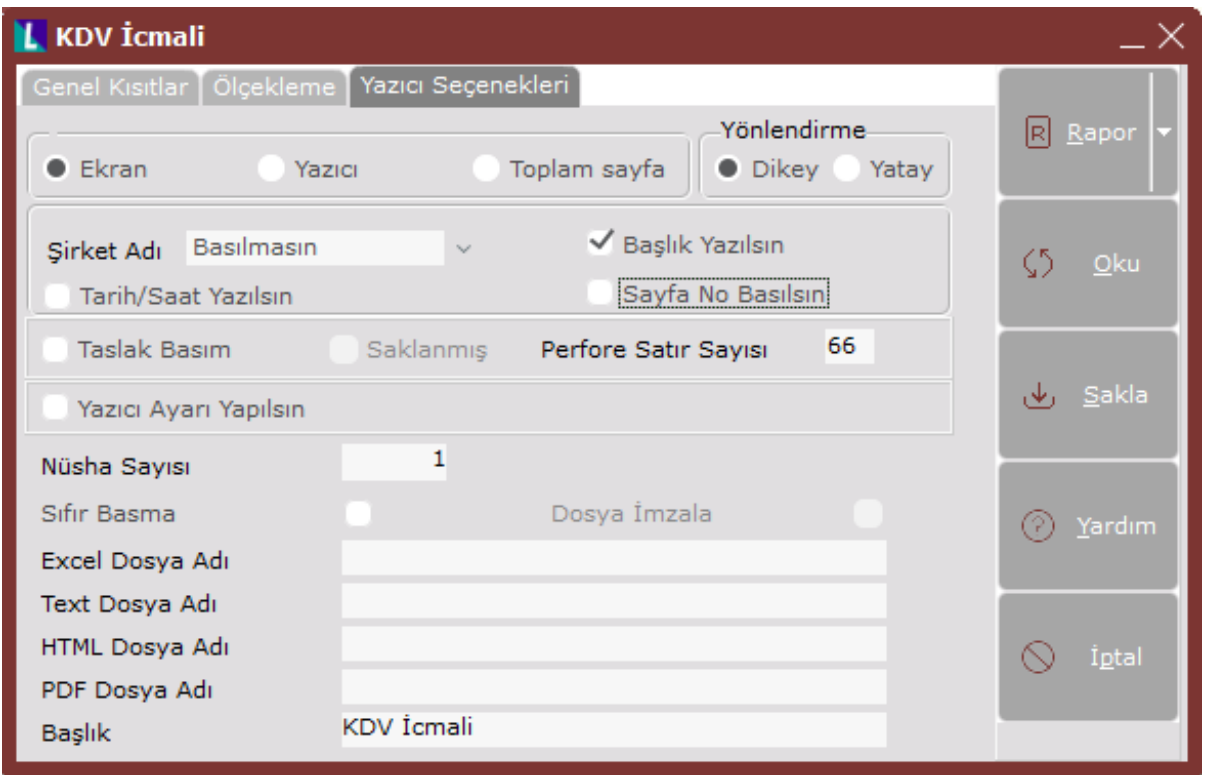

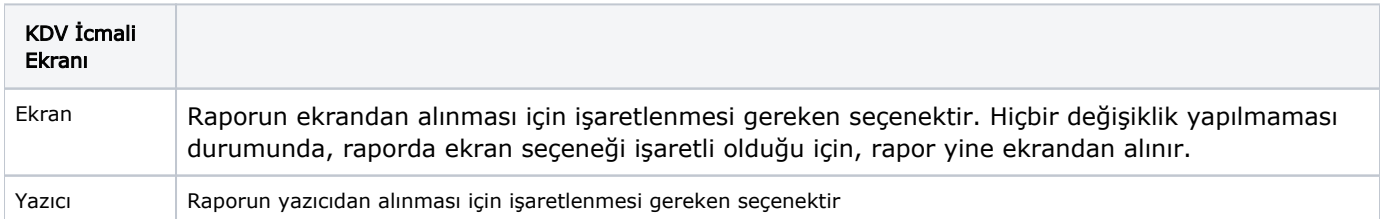

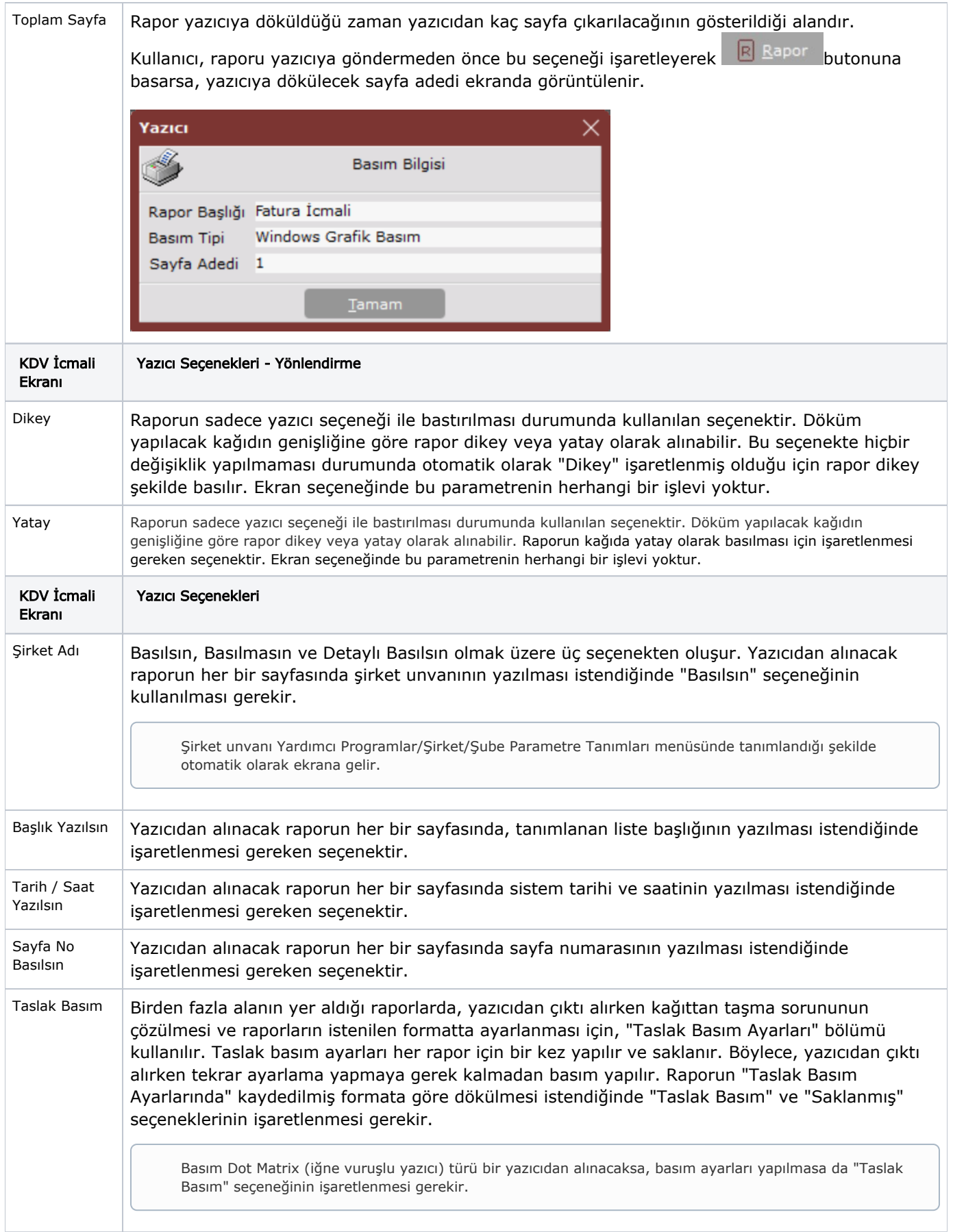

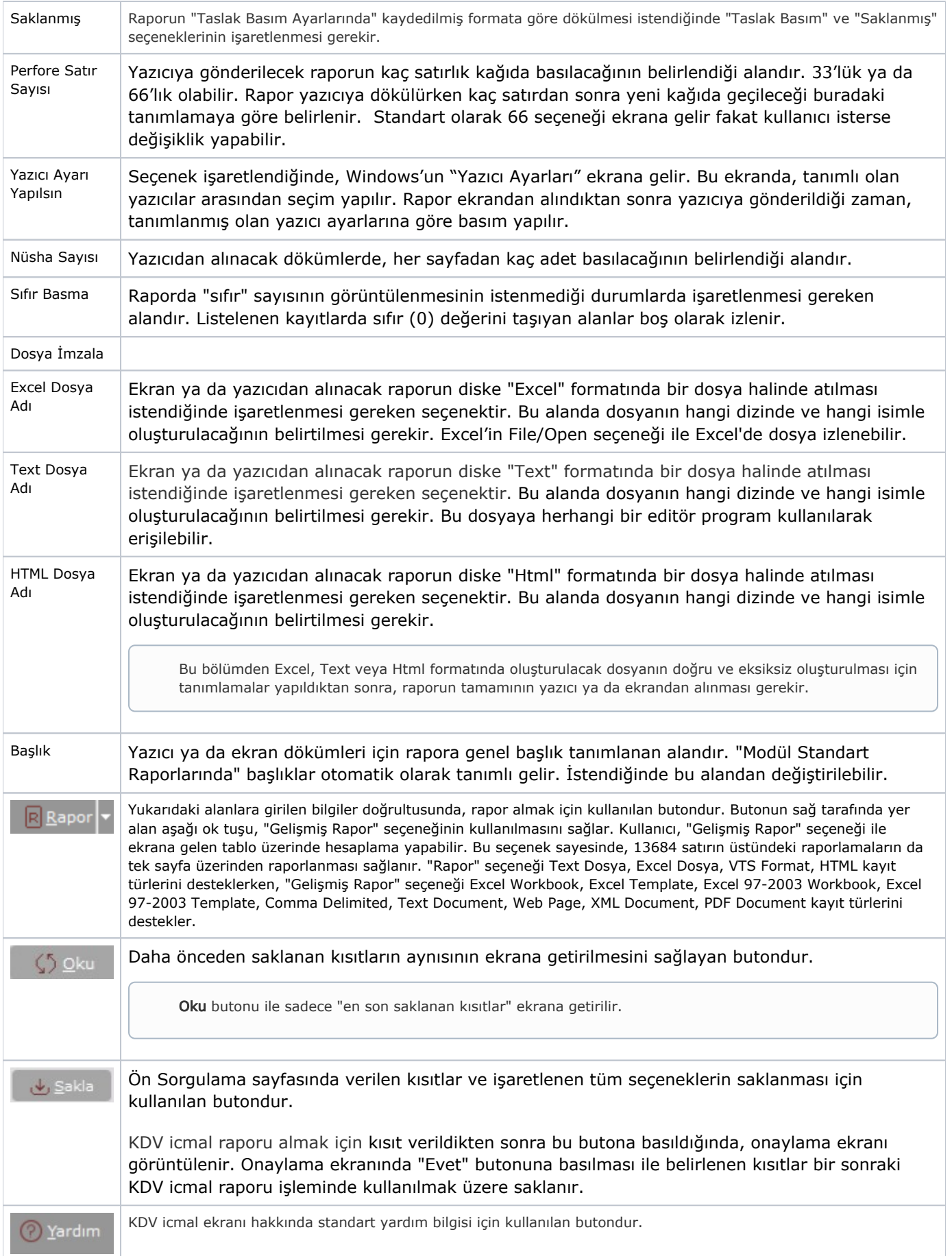

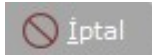